## SAP ABAP table TSAWE\_STAFF\_STGT {Staffing Stage}

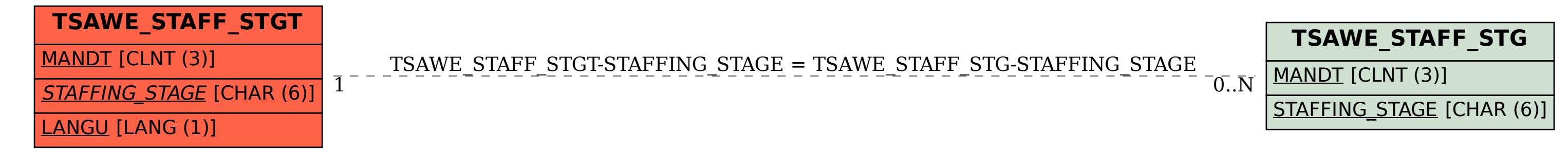